## Columbus Amateur Radio Club Meeting Minutes January 14, 2016

New 2016 officers and email addresses are as follows:

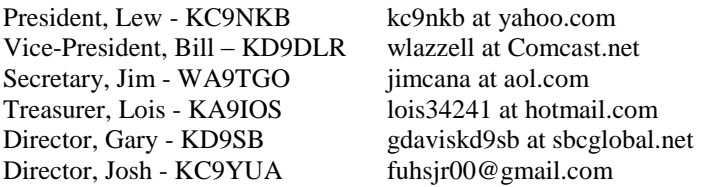

(at is used above instead of @ to hopefully confound and confuse the spam bots.) The club website is: CARCnet.net

Secretary's Report: Jim (WA9TGO) summarized the minutes from the last meeting. Jim (N9KVX) reported the retirement party was a complete surprise to Dennis Moats, and the State RACES test was postponed to Saturday, February 13, at 9am. It will use digital modes MT63 on 80M and Olivia on 40M. There will be a "help desk" on 3920 voice. Matt (KC9BWO) moved to accept the minutes as corrected. Bill (KB9DLR) seconded. Motion passed.

Lois (KA9OIS) wasn't available to give the Treasurers report, so it was tabled till next month.

Trustee Reports:

2 Meter Repeater: Marion (WD9HTN) reported it's working ok, except it is kerchunking every once in a while.

440 Repeater: Joe (KA9OPL) reported no changes. Echolink is still retransmitting the control tones, and Joe is working with Jim (N9KVX) to either make Echolink ignore "unknown node numbers", or give him a way to turn it off when he needs to use the control codes.

Hamfest Report: Matt (KC9BWO) passed out the hamfest flier for review. The flier will be in the next 2 months of the Indiana Section Newsletter. SCICSG will provide VE testing. Marion reserved the Conservation Council building for the testing. The Yeasu 7900 dual band mobile for the major prize has arrived. Eleven tables have already been reserved. Joe Deflorance will be there to represent ARRL. Matt is looking for door prizes and someone to print the hamfest fliers and the tickets. When Marion announced the hamfest on the Indiana Traffic net, net control Lou Everett, WA5LOU commented it is a good hamfest and you don't want to miss it. We only get 2 hours of setup time Friday night w/o paying for an extra day, so we will need help setting up tables from 6 to 8 pm Friday night. We can do the chairs Saturday morning if necessary.

Old Business: Marion sold a few things from Jim Seddon's estate. He called Mosley for help in identifying the beam antenna. From its boom length and diameter, they determined it is a Classic 33 10, 15, 20M tribander which today retails new at \$810. Marion priced it at \$300. See the attached updated list for more info. Someone suggested we post the list on our website. If we post it as an HTML file with a link from our CARCnet.net webpage, we believe Google could catch it if someone is searching for something on the list. We will ask Josh (KC9YUA) if he can do that. Marion also reported the Red Cross agreed to allow us to use their projector when we show DVD movies of DXpeditions, etc..

New Business: Jim's (N9KVX) son is finally studying to get his ham license because there is talk of installing a ham radio station at the city animal shelter where he works. He also explained why the State RACES test will use digital modes: (3.585Mhz USB MT-63 1,000 "L", 7.042.5Mhz USB Olivia 500/16, WINLINK [\(W9SEM@winlink.com\)](mailto:W9SEM@winlink.com)). Packet radio is coming back because some packet software will forward email. This then can be an emergency email system if the local web goes down. WINLINK [www.winlink.org](http://www.winlink.org/) can use HF or VHF to connect to another station in an area where the regular email is working, or two stations can connect directly to pass emails to each other. RFinternet is another version. You can interface your radio to your computer with Signal Link cables or Rig Blaster. The Indiana Homeland Security website has some free courses: Communications Leader (allocates frequency usage for all emergency communications), Technician Class (where you learn how to put all the hardware {radio, telephone, satellite, etc.} together and get the resources for it, and Auxiliary Communication (ham radio, etc.). There may be some standard ecomm courses as prerequisites.

After all that, Jim (WA9TGO) moved to adjourn. Marion (WD9HTN) seconded.

Submitted by: Jim (WA9TGO), Secretary